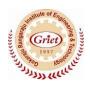

## GokarajuRangaraju Institute of Engineering and Technology (Autonomous)

## **Report of the Event**

Title of the Event: Workshop on Wordpress

**Organized Date:** 

Faculty: S RENUKA, ASPIRE CLUB, GRIET

**Summary:** 

**WordPress** is a free and open-source content management system (CMS) based on PHP and MySQL.<sup>[4]</sup> To function, WordPress has to be installed on a web server, which would either be part of an Internet hosting service or a network hostin its own right. An example of the first scenario may be a service like WordPress.com, and the second case could be a computer running the software package WordPress.org.<sup>[5]</sup> A local computer may be used for single-user testing and learning purposes. Features include a plugin architecture and a template system. WordPress is used by 30.6% of the top 10 million websites as of April 2018.<sup>[6][7]</sup> As such, WordPress is the most popular website management or blogging system in use on the Web,<sup>[8]</sup> supporting more than 60 million websites.<sup>[9]</sup> WordPress has also been used for other application domains such as pervasive display systems (PDS).